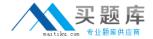

# **BEA**

# Exam 0B0-101

**BEA8.1 Certified Developer:Build Solutions** 

Version: 5.0

[ Total Questions: 68 ]

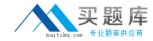

# Topic 0, A

Α

## Question No : 1 - (Topic 0)

Which WebLogic technology is defined in a cluster as an "exactly-once" service?

- A. RMI
- B. JMS
- C. JNDI
- D. EJBs
- E. Servlets

**Answer: B** 

# Question No : 2 - (Topic 0)

You want your application to pass control to another resource. Which tag can you use to accomplish this?

- A. jsp:plugin
- B. jsp:forward
- C. jsp:include
- **D.** jsp:useBean
- E. jsp:fallback

**Answer: B** 

# Question No : 3 - (Topic 0)

To manipulate XML-defined data in an application, which tool is directly supported by Workshop?

- A. JAX-B
- B. Castor
- C. XMLBeans
- D. None of these
- E. DOM/SAX-based parsing

**Answer: C** 

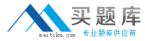

# Question No : 4 - (Topic 0)

Web application contains a logout servlet. The servlet should call which method? (Assume that out is the output stream to the browser and session is the HttpSession .)

- A. out.clear()
- **B.** out.flush()
- C. session.flush()
- D. session.clear()
- E. session.invalidate()

**Answer: E** 

# Question No: 5 - (Topic 0)

Within a portal project, where are user-properties sets stored?

- A. None of these
- B. In the Web project
- C. In a Schema project
- D. In a Datasync project
- **E.** In the Web user interface project

**Answer: D** 

#### Question No : 6 - (Topic 0)

You want your application to pass control to another resource and then return control to the calling JSP. Which tag can you use?

- **A.** jsp:plugin
- B. jsp:include
- C. jsp:forward
- D. jsp:useBean
- E. jsp:fallback

**Answer: B** 

Question No: 7 - (Topic 0)

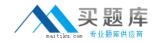

When Workshop generates a Session Bean, it creates a template for which method?

- A. ejbFind()
- **B.** None of these
- C. ejbCreate()
- **D.** onMessage()
- E. setMessageContext()

**Answer: C** 

## Question No : 8 - (Topic 0)

On a WebLogic system, you successfully deployed an application that uses a conversational Web service. You ported it to another WebLogic system, on which the application fails. There appears to be a race condition. What is most likely cause of the problem?

- A. The application was not re-built.
- **B.** The application was incorrectly deployed.
- **C.** Parts of the application were not ported to the new system.
- **D.** Temporary and supporting files specific to the original system were ported to the new system
- **E.** WebLogic Workshop must perform invocations on conversational Web services serially, and the <ejb-concurrency-strategy&gt; has not been set appropriately for the persistent store.

**Answer: E** 

### Question No: 9 - (Topic 0)

Which statement correctly compares a Parallel node to Event Choice node?

- **A.** More than one branch of a Parallel node can be executed; this is not true of an Event Choice node.
- **B.** If the Parallel node specifies an OR join condition, there is no difference between the two node types.
- **C.** If the Parallel node specifies an AND join condition, there is no difference between the two node types.
- **D.** If the Event Choice node specifies an OR join condition, there is no difference between the two node types.
- **E.** A Parallel Node must have exactly two branches; an Event Choice node can have an unlimited number of branches.

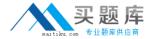

**Answer: A** 

## Question No : 10 - (Topic 0)

Which of these is a direct result of starting a server in Production mode?

- A. Multi-processor platforms are supported.
- **B.** Users must be authenticated before deploying applications.
- **C.** Only users in the Administration Group can access the server.
- **D.** Applications CANNOT be deployed in exploded directory format.
- **E.** The administration server can be part of a WebLogic Server cluster.

**Answer: B** 

#### Question No : 11 - (Topic 0)

WebLogic Server supports many features that aid in the process of debugging JDBC data access. Which feature is NOT supported?

- A. JDBC class plug-in filters
- **B.** Automated Workshop test pages
- C. A JDBC log file separate from the WebLogic log file
- D. WebLogic Server-based subsystem JDBC log filtering
- E. Administrative interface explicit connection-pool testing

**Answer: A** 

#### Question No : 12 - (Topic 0)

A developer creates an EJB project in Workshop. Before creating a session Bean within the project, what must the developer do?

- **A.** Create a session bean application.
- **B.** Create a new folder in the EJB project.
- **C.** Enable the ejbGen tool in the Project Properties window.
- **D.** Create a database connection pool and Datasource through the Administration Console.
- **E.** Specify the signature of at least one business method for the local or remote interface of the Bean.